# COME CREARE CORRETTAMENTE UN FILE PER LA STAMPA - COLLARINI

Le seguenti indicazioni ti serviranno a creare un file corretto per la stampa. Per ulteriori dubbi puoi contattarci tramite mail o chiamando un nostro operatore.

## FORMATO DEL FILE

Invia sempre il tuo file in formato PDF in scala 1:1 (non protetto da password).

## COME DEVE ESSERE IL FILE

L'orientamento delle pagine deve essere quello scelto nell'ordine (orizzontale o verticale). Le pagine sia del fronte che del retro devono avere lo stesso orientamento. Nella stampa fronte e retro attenzione a impostare correttamente la girata, il fronte ed il retro devono essere nello stesso file e non separati.

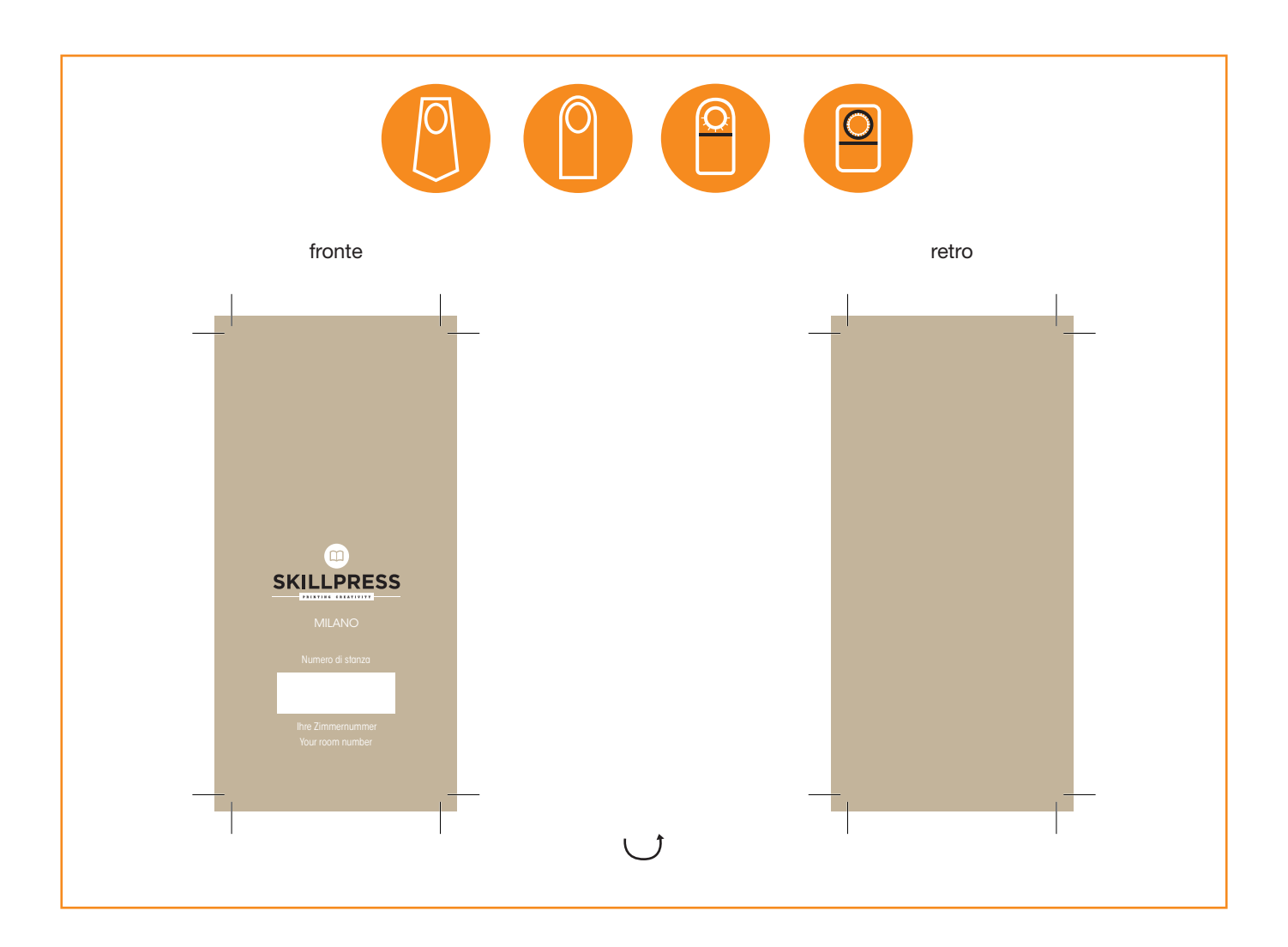

### I COLORI

Le immagini in RGB o con colori PANTONE saranno convertite in automatico in CMYK.

#### FONT

I font dovranno essere incorporati nel pdf o convertiti in curve/tracciati. La misura minima riproducibile del carattere è di 6 pt, al di sotto di questa non garantiamo la perfetta lettura.

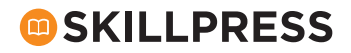

MARGINI E ABBONDANZA

Impostate le abbondanze di 5 mm su ogni lato. I testi dovranno essere distanti dal taglio di almeno 5 mm.

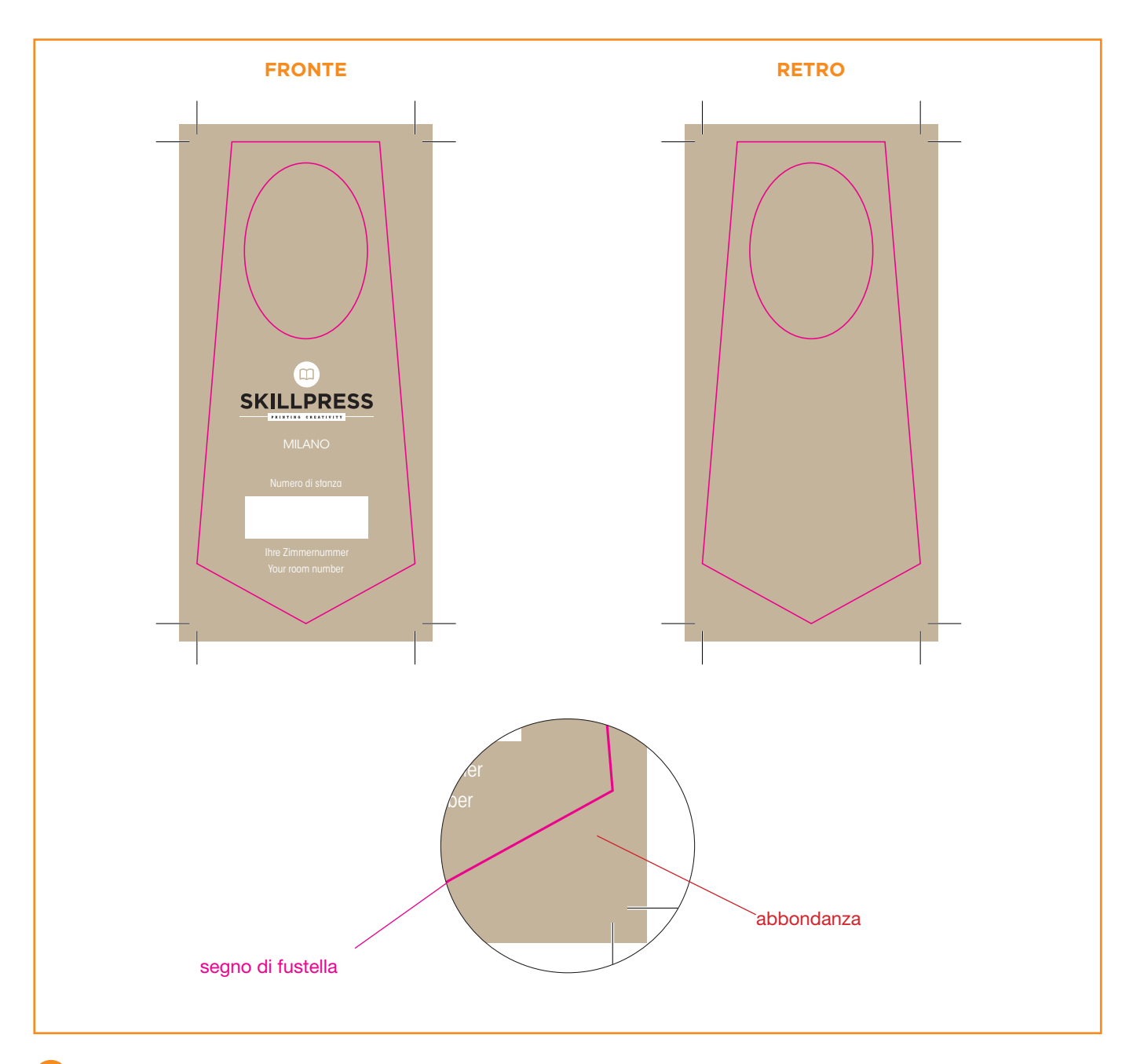

#### **TEMPLATE**

Scarica il template del collarino scelto come base per impostare correttamente la tua grafica. Cancella tutte le linee di fustella e salva il file in PDF con le abbondanze (pagina al vivo) e con la spunta dei crocini di rifilo.

#### INFORMAZIONI AGGIUNTIVE

I tracciati vettoriali devono essere almeno di 0,25 pt. Non posizionare cornici e passepartout troppo vicini ai margini per evitare imprecisioni dovute alle tolleranze di taglio. Controlla che nel tuo file non siano presenti oggetti o testi in sovrastampa.

### COME NOMINARE I FILE

Nominare i file possibilmente senza spazi (con trattino "-" al posto dello spazio) e soprattutto senza ":" "," "/" accenti e altri caratteri non consentiti.

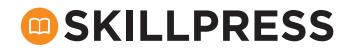